# LiU-FP2016: Lecture 7

*Monads*

Henrik Nilsson

University of Nottingham, UK

LiU-FP2016: Lecture 7 – p.1/52

LiU-FP2016: Lecture 7 – p.2/52

## A Blessing and <sup>a</sup> Curse

• The *BIG* advantage of *pure* functional programming is

**"everything is explicit;"**

 i.e., flow of data manifest, no side effects. Makes it <sup>a</sup> lot easier to understand largeprograms.

• The *BIG* problem with *pure* functional programming is

 **"everything is explicit."** Can add <sup>a</sup> lot of clutter, make it hard tomaintain code

## Conundrum

### *"Shall I be pure or impure?"* (Wadler, 1992)

- Absence of effects
	- **-** facilitates understanding and reasoning
	- **-** makes lazy evaluation viable
	- **-** allows choice of reduction order, e.g. parallel

Liu<br>Liu-FP2016: Lecture 7 – p.3/52<br>LiU-FP2016: Lecture 7 – p.3/52

- **-** enhances modularity and reuse.
- Effects (state, exceptions, . . . ) can
	- **-** help making code concise
	- **-** facilitate maintenance
	- **-** improve the efficiency.

# Example: A Compiler Fragment (1)

*Identification* is the task of relating each applied identifier occurrence to its declaration ordefinition:

public class  $C \{$ <br>(int x) n: int x, n; void set  $(\underbrace{\text{int }p})$  {  $(\underline{x}) = (n)$  } }

In the body of set, the one applied occurrence of

 $0$   $0$   $0$   $0$ <br>Liu-ED2016: Lecture 7 – p.4/52

LiU-FP2016: Lecture 7 – p.5/52

 $0$   $0$   $0$   $0$ <br>Lill.FP2016: Lecture 7 – p.6/52

- <sup>x</sup> refers to the *instance variable* <sup>x</sup>
- <sup>n</sup> refers to the *argument* <sup>n</sup>.

# Example: A Compiler Fragment (2)

Consider an AST  $_{\rm{Exp}}$  for a simple expression language. Exp is <sup>a</sup> parameterized type: the *type parameter* **<sup>a</sup>** allows variables to be annotated with an attribute of type **<sup>a</sup>**.

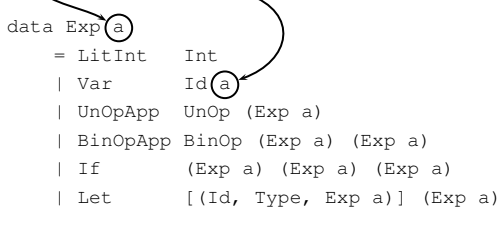

Example: A Compiler Fragment (3)

### Example: The following code fragment

let int  $x = 7$  in  $x + 35$ 

### would be represented like this (beforeidentification):

Let  $[("x", IntType, Litt]$ (BinOpApp Plus  $(Var "x" () )$ (LitInt 35))

# Example: A Compiler Fragment (4)

Goals of the *identification* phase:

• Annotate each applied identifier occurrence with attributes of the corresponding variabledeclaration.

 I.e., map unannotated AST **Exp ()** to annotated AST **Exp Attr**.

• Report conflicting variable definitions and undefined variables.

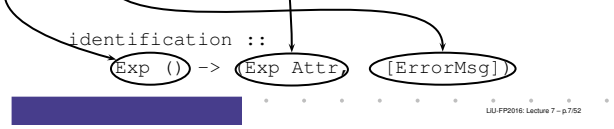

## Example: A Compiler Fragment (5)

### Example: Before Identification

Let  $[("\mathbf{x}"$ , IntType, LitInt 7)] (BinOpApp Plus  $(\text{Var} \cdot \mathbf{x} \cdot \mathbf{x})$ (LitInt 35))

### After identification:

Let  $[("\mathbf{x}"$ , IntType, LitInt 7)] (BinOpApp Plus (Var "x" **(1, IntType)**) (LitInt 35))

# Example: A Compiler Fragment (6)

LiU-FP2016: Lecture 7 – p.8/52

 $0$ <br>LiU-FP2016: Lecture  $7 - p.9/52$ 

enterVar inserts <sup>a</sup> variable at the given scope level and of the given type into an environment.

- Check that no variable with same name hasbeen defined at the same scope level.
- If not, the new variable is entered, and the*resulting environment* is returned.
- Otherwise an *error message* is returned.

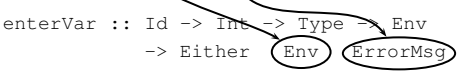

# Example: A Compiler Fragment (7)

### Functions that do the real work:

identAux :: Int  $\Rightarrow$  Env  $\Rightarrow$  Exp () -> (Exp Attr, [ErrorMsg])

#### identDefs  $\cdot\cdot$

Int  $\Rightarrow$  Env  $\Rightarrow$  [(Id, Type, Exp ())]

- -> ([(Id, Type, Exp Attr)], Env,
	- [ErrorMsg])

LiU-FP2016: Lecture 7 – p.10/52

## Example: A Compiler Fragment (8)

```
identDefs 1 env []=([1, env, []])identDefs 1 env ((i,t,e) : ds) =((i, t, e') : ds', env'', msl++msl++msl)where
(e', ms1) = identAux l env e
    (\text{env}', \text{ms2}) =
      case enterVar i l t env of
          Left env' \rightarrow (env', [])Right m \rightarrow (env, [m])(ds', env'', ms3) =identDefs l env' ds
                    LiU-FP2016: Lecture 7 – p.11/52
```
## Example: A Compiler Fragment (9)

### Error checking and collection of error messages arguably added <sup>a</sup> lot of *clutter*. The *core* of the algorithm is this:

```
identDefs l env l = (l, env)identDefs l env ((i, t, e) : ds) =
  ((i,t,e') : ds', env'')wheree^{\prime}e' = identAux l env e<br>env' = enterVar i l t e
                  = enterVar i l t env
    (ds', env'') = identDefs l env' ds
```
## Answer to Conundrum: Monads (1)

- Monads bridges the gap: allow effectful programming in <sup>a</sup> pure setting.
- Key idea: *Computational types*: an object of type MA denotes <sup>a</sup> *computation* of an object of type  $A$ .
- *Thus we shall be both pure and impure, whatever takes our fancy!*
- Monads originated in Category Theory.
- Adapted by
	- **-** Moggi for structuring denotational semantics
- **-** Wadler for structuring functional programs

LiU-FP2016: Lecture 7 – p.13/52

### Answer to Conundrum: Monads (2)

#### Monads

- promote disciplined use of effects since thetype reflects which effects can occur;
- allow great flexibility in tailoring the effect structure to precise needs;
- support changes to the effect structure withminimal impact on the overall program structure;
- allow integration into <sup>a</sup> pure setting of *real* effects such as
	- **-** I/O

 **-** mutable state. LiU-FP2016: Lecture 7 – p.14/52

# This Lecture

Pragmatic introduction to monads:

- Effectful computations
- Identifying <sup>a</sup> common pattern
- Monads as <sup>a</sup> *design pattern*

# Example 1: A Simple Evaluator

```
data Exp = Lit Integer
        | Add Exp Exp
        | Sub Exp Exp
         | Mul Exp Exp
         | Div Exp Exp
eval :: Exp -> Integer
eval (Lit n) = n
eval (Add e1 e2) = eval e1 + eval e2
eval (Sub e1 e2) = eval e1 - eval e2
eval (Mul e1 e2) = eval e1 * eval e2
eval (Div e1 e2) = eval e1 'div' eval e2
                      LiU-FP2016: Lecture 7 – p.16/52
```
## Making the Evaluator Safe (1)

data Maybe <sup>a</sup> <sup>=</sup> Nothing <sup>|</sup> Just <sup>a</sup>

safeEval :: Exp -> Maybe Integer safeEval (Lit n) <sup>=</sup> Just <sup>n</sup> safeEval (Add e1 e2) <sup>=</sup> case safeEval e1 of Nothing -> Nothing Just n1 -> case safeEval e2 of Nothing -> Nothing Just  $n2 \rightarrow$  Just  $(n1 + n2)$ 

### Making the Evaluator Safe (2)

safeEval (Sub e1 e2) = case safeEval e1 of Nothing -> Nothing Just n1 -> case safeEval e2 of Nothing -> Nothing Just  $n2 \rightarrow$  Just  $(n1 - n2)$ 

Errors are just <sup>a</sup> *side effect*.

LiU-FP2016: Lecture 7 – p.17/52

# Making the Evaluator Safe (3)

safeEval  $(Mu)$  e1 e2) = case safeEval e1 of Nothing -> Nothing  $Just n1 ->$ case safeEval e2 of Nothing -> Nothing Just n2 -> Just (n1 \* n2)

## Sequencing Evaluations

```
evalSeq :: Maybe Integer
           -> (Integer -> Maybe Integer)
           -> Maybe Integer
evalSeq ma f =case ma of
       Nothing -> Nothing
      Just a -> f a
```
#### LiU-FP2016: Lecture 7 – p.19/52

## Making the Evaluator Safe (4)

safeEval (Div e1 e2) = case safeEval e1 of Nothing -> Nothing Just n1 -> case safeEval e2 of Nothing -> Nothing Just n2 -> if  $n2 == 0$ then Nothing else Just (n1 'div' n2)

LiU-FP2016: Lecture 7 – p.20/52

 $\begin{array}{ccccccccccc} \circ & \circ & \circ & \circ & \circ & \circ & \circ & \circ & \circ \\ \circ & \circ & \circ & \circ & \circ & \circ & \circ & \circ & \circ \\ \end{array} \qquad \qquad \begin{array}{ccccccc} \circ & \circ & \circ & \circ & \circ & \circ \\ \end{array} \qquad \qquad \begin{array}{ccccccc} \circ & \circ & \circ & \circ & \circ \\ \end{array} \qquad \qquad \begin{array}{ccccccc} \circ & \circ & \circ & \circ & \circ \\ \end{array} \qquad \qquad \begin{array}{ccccccc} \circ & \circ & \circ & \circ & \circ \\ \end{array} \qquad \qquad \begin{array}{ccccccc$ 

# Any Common Pattern?

Clearly <sup>a</sup> lot of code duplication! Can we factor out <sup>a</sup> common pattern?

We note:

- *Sequencing* of evaluations (or *computations*).
- If one evaluation fails, fail overall.
- Otherwise, make result available to followingevaluations.

# Exercise 1: Refactoring **safeEval**

LiU-FP2016: Lecture 7 – p.22/52

 ${\sf Rewrite}$   ${\tt safeEval}, {\tt case}$   ${\tt Add}, {\tt using}$   ${\tt evalSeq}$ : safeEval (Add e1 e2) <sup>=</sup> **case** safeEval e1 **of Nothing -> Nothing Just** n1 **-> case** safeEval e2 **of Nothing -> Nothing Just** n2 **->** Just (n1 <sup>+</sup> n2) evalSeq ma <sup>f</sup> <sup>=</sup> **case** ma **of Nothing -> Nothing Just** <sup>a</sup> **->** <sup>f</sup> <sup>a</sup>

# Exercise 1: Solution

safeEval :: Exp -> Maybe Integer safeEval (Add e1 e2) <sup>=</sup> evalSeq (safeEval e1) (\n1 -> evalSeq (safeEval e2)  $(\n\ln2$  -> Just  $(n1+n2))$ 

#### or

safeEval :: Exp -> Maybe Integer safeEval (Add e1 e2) <sup>=</sup> safeEval e1 'evalSeq' (\n1 -> safeEval e2 'evalSeq' (\n2 -> Just (n1 <sup>+</sup> n2)))

## Aside: Scope Rules of  $\lambda$ -abstractions

### The scope rules of  $\lambda$ -abstractions are such that parentheses can be omitted:

safeEval :: Exp -> Maybe Integer safeEval (Add e1 e2) <sup>=</sup> safeEval e1 'evalSeq' \n1 -> safeEval e2 'evalSeq' \n2 -> Just  $(n1 + n2)$ ...

## Refactored Safe Evaluator (1)

LiU-FP2016: Lecture 7 – p.25/52

LiU-FP2016: Lecture 7 – p.26/52

LiU-FP2016: Lecture 7 – p.27/52

safeEval :: Exp -> Maybe Integer safeEval (Lit  $n$ ) = Just n safeEval (Add e1 e2) <sup>=</sup> safeEval e1 'evalSeq' \n1 -> safeEval e2 'evalSeq' \n2 -> Just (n1 <sup>+</sup> n2) safeEval (Sub e1 e2) = safeEval e1 'evalSeq' \n1 -> safeEval e2 'evalSeq' \n2 -> Just  $(n1 - n2)$ 

## Refactored Safe Evaluator (2)

safeEval (Mul e1 e2) <sup>=</sup> safeEval e1 'evalSeq' \n1 -> safeEval e2 'evalSeq' \n2 -> Just (n1 \* n2) safeEval (Div e1 e2) <sup>=</sup> safeEval e1 'evalSeq' \n1 -> safeEval e2 'evalSeq' \n2 -> if  $n2 == 0$ then Nothing else Just (n1 'div' n2)

 $\frac{0}{L}$  –  $\frac{0}{L}$  – p.23/52

# Inlining **evalSeq** (1)

safeEval (Add e1 e2) = safeEval e1 'evalSeq' \n1 -> safeEval e2 'evalSeq' \n2 ->  $Just (n1 + n2)$ 

=

=

```

safeEval (Add e1 e2) =
 case (safeEval e1) of
   Nothing -> Nothing
   Just a \rightarrow (\n1 -> safeEval e2 ...) a
```
LiU-FP2016: Lecture 7 – p.28/52

# Inlining **evalSeq** (2)

```

safeEval (Add e1 e2) =
 case (safeEval e1) of
   Nothing -> Nothing
   Just n1 -> safeEval e2 'evalSeq' (\nabla 2 - \ldots)=
safeEval (Add e1 e2) =
 case (safeEval e1) of
   Nothing -> Nothing
    Just n1 -> case safeEval e2 of
                 Nothing -> Nothing
                 Just a \rightarrow (\n2 -> ...) a
                      LiU-FP2016: Lecture 7 – p.29/52
```
# Inlining **evalSeq** (3)

= safeEval (Add e1 e2) <sup>=</sup> case (safeEval e1) of Nothing -> Nothing Just n1 -> case safeEval e2 of Nothing -> Nothing Just  $n2 \rightarrow$  (Just  $n1 + n2$ )

#### Good excercise: verify the other cases.

# **Maybe** Viewed as <sup>a</sup> Computation (1)

- Consider a value of type Maybe a as denoting <sup>a</sup> *computation* of <sup>a</sup> value of type <sup>a</sup> that *may fail*.
- When sequencing possibly failing computations, <sup>a</sup> natural choice is to fail overall once <sup>a</sup> subcomputation fails.
- I.e. *failure is an effect*, implicitly affectingsubsequent computations.
- Let's generalize and adopt names reflectingour intentions.

LiU-FP2016: Lecture 7 – p.31/52

# **Maybe** Viewed as <sup>a</sup> Computation (2)

### Successful computation of <sup>a</sup> value:

mbReturn :: <sup>a</sup> -> Maybe <sup>a</sup> mbReturn <sup>=</sup> Just

#### Sequencing of possibly failing computations:

```
mbSeq :: Maybe a -> (a -> Maybe b) -> Maybe b
mbSeq ma f =case ma of
       Nothing -> Nothing
       Just a -> f a
```
# **Maybe** Viewed as <sup>a</sup> Computation (3)

#### Failing computation:

mbFail :: Maybe <sup>a</sup> mbFail <sup>=</sup> Nothing

## The Safe Evaluator Revisited

```
safeEval :: Exp -> Maybe Integer
safeEval (Lit n) = mbReturn n
safeEval (Add e1 e2) =
      safeEval e1 'mbSeq' \n1 ->
      safeEval e2 'mbSeq' \n2 ->
      mbReturn (n1 + n2)
...
safeEval (Div e1 e2) =
      safeEval e1 'mbSeq' \n1 ->
      safeEval e2 'mbSeq' \n2 ->
      if n2 == 0 then mbFail
      else mbReturn (n1 'div' n2)))
                               Liu-Francesco (γρ. του διαφορικού διαφορικό του διαφορικού διαφορικό του διαφορικό του διαφορικό του διαφορικού<br>Στην προσβαλλασία του διαφορικό του Στην προσβαλλασία του διαφορικό του διαφορικό του διαφορικό του διαφορικ
```
### Example 2: Numbering Trees

data Tree <sup>a</sup> <sup>=</sup> Leaf <sup>a</sup> <sup>|</sup> Node (Tree a) (Tree a)

```
numberTree :: Tree a -> Tree Int
numberTree t = fst (ntAux t \theta)
    wherentAux :: Tree a -> Int -> (Tree Int, Int)
       ntAux (Leaf ) n = (Leaf n, n+1)ntAux (Node t1 t2) n =let (t1', n') = nt Aux t1 n
           in let (t2', n'') = ntAux t2 n'in (Node t1' t2', n')
```
LiU-FP2016: Lecture 7 – p.35/52

### **Observations**

- Repetitive pattern: threading <sup>a</sup> counter through <sup>a</sup> *sequence* of tree numbering *computations*.
- It is very easy to pass on the wrong version of the counter!

LiU-FP2016: Lecture 7 – p.36/52

Can we do better?

LiU-FP2016: Lecture 7 – p.32/52

# Stateful Computations (1)

- A *stateful computation* consumes <sup>a</sup> state and returns <sup>a</sup> result along with <sup>a</sup> possiblyupdated state.
- The following type synonym captures thisidea:

type S  $a = Int \rightarrow (a, Int)$ (Only  $\texttt{Int}$  state for the sake of simplicity.)

• A value (function) of type  $s_{\parallel}$  a can now be viewed as denoting <sup>a</sup> stateful computationcomputing <sup>a</sup> value of type <sup>a</sup>.

LiU-FP2016: Lecture 7 – p.37/52

LiU-FP2016: Lecture 7 – p.38/52

## Stateful Computations (2)

- When sequencing stateful computations, theresulting state should be passed on to thenext computation.
- I.e. *state updating is an effect*, implicitlyaffecting subsequent computations. (As we would expect.)

# Stateful Computations (3)

Computation of <sup>a</sup> value without changing thestate (For ref.:  $S$  a = Int -> (a, Int)):

sReturn :: <sup>a</sup> -> <sup>S</sup> <sup>a</sup> sReturn  $a = \n\vert n \rightharpoonup (a, n)$ 

#### Sequencing of stateful computations:

```
sSeq :: S a \rightarrow (a \rightarrow S b) \rightarrow S b
sSeq sa f = \n\ln -\nlet (a, n') = sa nin f a n'
```
# Stateful Computations (4)

sInc =  $\n\langle n, n + 1 \rangle$ 

### Reading and incrementing the state

 $($ For ref.: S a = Int -> (a, Int)): sInc :: <sup>S</sup> Int

# Numbering trees revisited

data Tree <sup>a</sup> <sup>=</sup> Leaf <sup>a</sup> <sup>|</sup> Node (Tree a) (Tree a)

LiU-FP2016: Lecture 7 – p.40/52

numberTree :: Tree <sup>a</sup> -> Tree Int numberTree  $t = fst$  (ntAux  $t \theta$ ) where ntAux :: Tree <sup>a</sup> -> <sup>S</sup> (Tree Int)  $ntAux (Leaf) =$ sInc 'sSeq' \n -> sReturn (Leaf n) ntAux (Node  $t1$   $t2$ ) = ntAux t1 'sSeq' \t1' -> ntAux  $t2$  'sSeq'  $\t12'$  -> sReturn (Node t1' t2') LiU-FP2016: Lecture 7 – p.41/52

# **Observations**

- The "plumbing" has been captured by theabstractions.
- In particular:
	- **-** counter no longer manipulated directly
	- **-** no longer any risk of "passing on" thewrong version of the counter!

LiU-FP2016: Lecture 7 – p.42/52

## Comparison of the examples

- Both examples characterized by sequencingof effectful computations.
- Both examples could be neatly structured byintroducing:
	- **-** <sup>A</sup> type denoting computations
	- **-** <sup>A</sup> function constructing an effect-freecomputation of <sup>a</sup> value
	- **-** <sup>A</sup> function constructing <sup>a</sup> computation bysequencing computations

LiU-FP2016: Lecture 7 – p.43/52

• In fact, both examples are instances of thegeneral notion of <sup>a</sup> *MONAD*.

## Monads in Functional Programming

#### A monad is represented by:

- A type constructor
	- <sup>M</sup> :: \* -> \*
- $M$  T represents computations of a value of type T.
- A polymorphic function

return :: <sup>a</sup> -> <sup>M</sup> <sup>a</sup>

- for lifting <sup>a</sup> value to <sup>a</sup> computation.
- A polymorphic function

(>>=) :: <sup>M</sup> <sup>a</sup> -> (a -> <sup>M</sup> b) -> <sup>M</sup> <sup>b</sup>

for sequencing computations. ا — السابقة التي تابعة التي تابعة التي تابعة التي تابعة التي تابعة التي تابعة التي تابعة التي تابعة التي تابعة<br>التي التي تابعة التي تابعة التي تابعة التي تابعة التي تابعة التي تابعة التي تابعة التي تابعة التي تابعة التي

# Exercise 2: **join** and **fmap**

Equivalently, the notion of <sup>a</sup> monad can becaptured through the following functions:

return :: <sup>a</sup> -> <sup>M</sup> <sup>a</sup>  $\text{join} :: (\text{M} (\text{M} a)) \rightarrow \text{M} a$ fmap ::  $(a \rightarrow b) \rightarrow (M a \rightarrow M b)$ 

join "flattens" <sup>a</sup> computation, fmap "lifts" <sup>a</sup> function to map computations to computations.

Define join and fmap in terms of >>= (and return), <mark>and >>= in terms of</mark> join **and** fmap.

(>>=) ::  $M a \rightarrow (a \rightarrow M b) \rightarrow M b$ 

LiU-FP2016: Lecture 7 – p.45/52

LiU-FP2016: Lecture 7 – p.39/52

## Exercise 2: Solution

join :: <sup>M</sup> (M a) -> <sup>M</sup> <sup>a</sup> join mm <sup>=</sup> mm >>= id

fmap ::  $(a \rightarrow b) \rightarrow M a \rightarrow M b$ fmap f m = m >>=  $\a$  -> return (f a) or:fmap ::  $(a \rightarrow b) \rightarrow M a \rightarrow M b$ fmap f  $m = m \gg = return$ . f

( $>>=$ ) :: M a -> (a -> M b) -> M b  $m \gg = f = j \sin (f \mapsto f m)$ 

LiU-FP2016: Lecture 7 – p.46/52

LiU-FP2016: Lecture 7 – p.47/52

## Monad laws

Additionally, the following *laws* must be satisfied:

return  $x \gg f = f x$  $m \gg =$  return =  $m$  $(m \gg f) \gg = g = m \gg = (\lambda x \rightarrow f x \gg = g)$ 

**I.e.,**  $\text{return }$  **is the right and left identity for**  $\gg=\frac{1}{2}$ and >>= is associative.

## Exercise 3: The Identity Monad

The *Identity Monad* can be understood as representing *effect-free* computations:

type <sup>I</sup> <sup>a</sup> <sup>=</sup> <sup>a</sup>

- 1. Provide suitable definitions of  $\tt return$  and  $\Rightarrow$   $\geq$
- 2. Verify that the monad laws hold for yourdefinitions.

## Exercise 3: Solution

```
return :: a -> I a
return = id
```

```
(>>=) :: I a \rightarrow (a \rightarrow I b) \rightarrow I b
m \gg = f = f m-- or: (>>=) = flip ($)
```
### Simple calculations verify the laws, e.g.:

```
return x \gg f = id x \gg f= x \Rightarrow f= f x
```
LiU-FP2016: Lecture 7 – p.49/52

LiU-FP2016: Lecture 7 – p.50/52

# Monads in Category Theory (1)

The notion of <sup>a</sup> monad originated in Category Theory. There are several equivalent definitions(Benton, Hughes, Moggi 2000):

• *Kleisli triple/triple in extension form:* Most closely related to the >>= version:

A *Klesili triple* over <sup>a</sup> category <sup>C</sup> is <sup>a</sup> triple  $(T, \eta, \_\_^*)$ , where  $T: |\mathcal{C}| \to |\mathcal{C}|$ ,  $\eta_A : A \to TA$  for  $A \in |\mathcal{C}|$ ,  $f^* : TA \to TB$ <br>for  $f : A \to TR$ for  $f: A \to TB$ . (Additionally, some laws must be satisfied.)

 $\mathbf{a}$  , and  $\mathbf{a}$  , and  $\mathbf{a}$  , and  $\mathbf{a}$  , and  $\mathbf{a}$  , and  $\mathbf{a}$ 

# Monads in Category Theory (2)

• *Monad/triple in monoid form:* More akin to**the** join/fmap <mark>version</mark>:

A *monad* over <sup>a</sup> category <sup>C</sup> is <sup>a</sup> triple  $(T, \eta, \mu),$  where  $T: \mathcal{C} \rightarrow \mathcal{C}$  is a functor,  $\eta:\mathrm{id}_{\mathcal{C}}{\rightarrow}T$  and  $\mu:T^2{\rightarrow}T$  are natural transformations.

(Additionally, some commuting diagramsmust be satisfied.)

### Reading

- Philip Wadler. The Essence of Functional Programming. *Proceedings of the 19th ACM Symposium on Principles of Programming Languages(POPL'92)*, 1992.
- Nick Benton, John Hughes, Eugenio Moggi. Monadsand Effects. In *International Summer School on Applied Semantics 2000*, Caminha, Portugal, 2000.
- *All About Monads.*

http://www.haskell.org/all\_about\_monads

 $\ddot{\theta}$  , and the  $\ddot{\theta}$  - problem  $\ddot{\theta}$  - p.52/52  $\ddot{\theta}$  - p.52/52  $\ddot{\theta}$  - p.52/52

LiU-FP2016: Lecture 7 – p.48/52